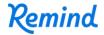

## Sign up for important updates from Ms. Meyers.

Get information for **Reading**, **Hour 5** right on your phone—not on handouts.

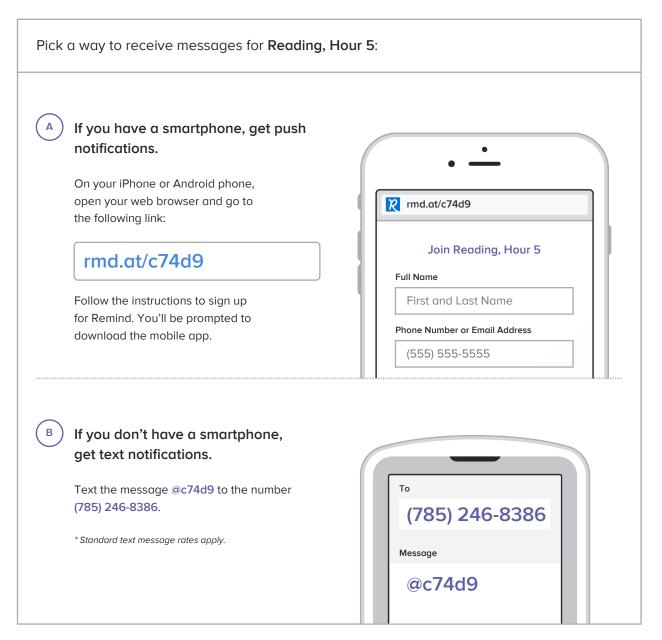

Don't have a mobile phone? Go to rmd.at/c74d9 on a desktop computer to sign up for email notifications.